Familia: **INFORMÁTICA**

Ciclo formativo: **DESARROLLO DE APLICACIONES INFORMÁTICAS**

### MÓDULO:

## SISTEMAS INFORMATICOS MULTIUSUARIO Y EN RED

# PROGRAMACIÓN

CURSO 2010-2011

Jesús M. Labrador López Rafael Santos Fernández

#### 1. INTRODUCCIÓN

Este módulo se encuadra en el primer curso del Ciclo Formativo de Grado Superior, correspondiente al Título de *Técnico Superior en Desarrollo de Aplicaciones Informáticas.*

La duración del módulo es de *260 horas lectivas* a razón de 8 horas semanales y se desarrolla a lo largo de los tres trimestres del curso.

#### 2. OBJETIVOS

Los objetivos generales de esta asignatura son que el alumno se inicie en el manejo de los sistemas operativos más utilizados actualmente en el mercado laboral. Para ello se considera que el alumno debe conocer la teoría básica sobre los ordenadores que se explica en las asignaturas de informática de la ESO y el Bachiller.

El alumno a lo largo de este módulo irá adquiriendo nuevos conocimientos que le mostrarán las posibilidades que ofrecen los sistemas operativos actuales, sus ventajas e inconvenientes así como las capacidades que tienen los sistemas que nos permiten compartir información y recursos como son las redes y los sistemas informáticos multiusuario.

El alumno aprenderá a manejar los sistemas operativos multiusuario y en red. Además, una vez cursado el módulo, será capaz de enfrentarse a un problema informático real y decidir cual es el sistema que es aconsejable utilizar razonando su decisión.

En este curso se va a proceder a impartir en el apartado de Redes Locales una introducción a las Tecnologías Web, porque creo que son esenciales como complemento de la formación informática de los alumnos.

#### Los **objetivos** son:

- Conceptos básicos de los sistemas operativos en general.
- Procedimientos de instalación de un sistema operativo.
- Características y funciones de los sistemas Multiusuario y en Red.
- Determinar que sistema de red es más adecuado para cada Sistema Informático
- Tareas de configuración de los sistemas operativos.
- Procedimientos de administración de los sistemas operativos.
- Establecer sistemas de seguridad para garantizar la integridad de la información.
- Aprender a instalar, configurar y mantener Servidores Web
- Conocer las características y el uso de los diferentes protocolos de Internet
- Gestionar Dominios de Internet
- Conocer las herramientas para el diseño de páginas web.

#### 3. PROGRAMACIÓN Y TEMPORALIZACIÓN

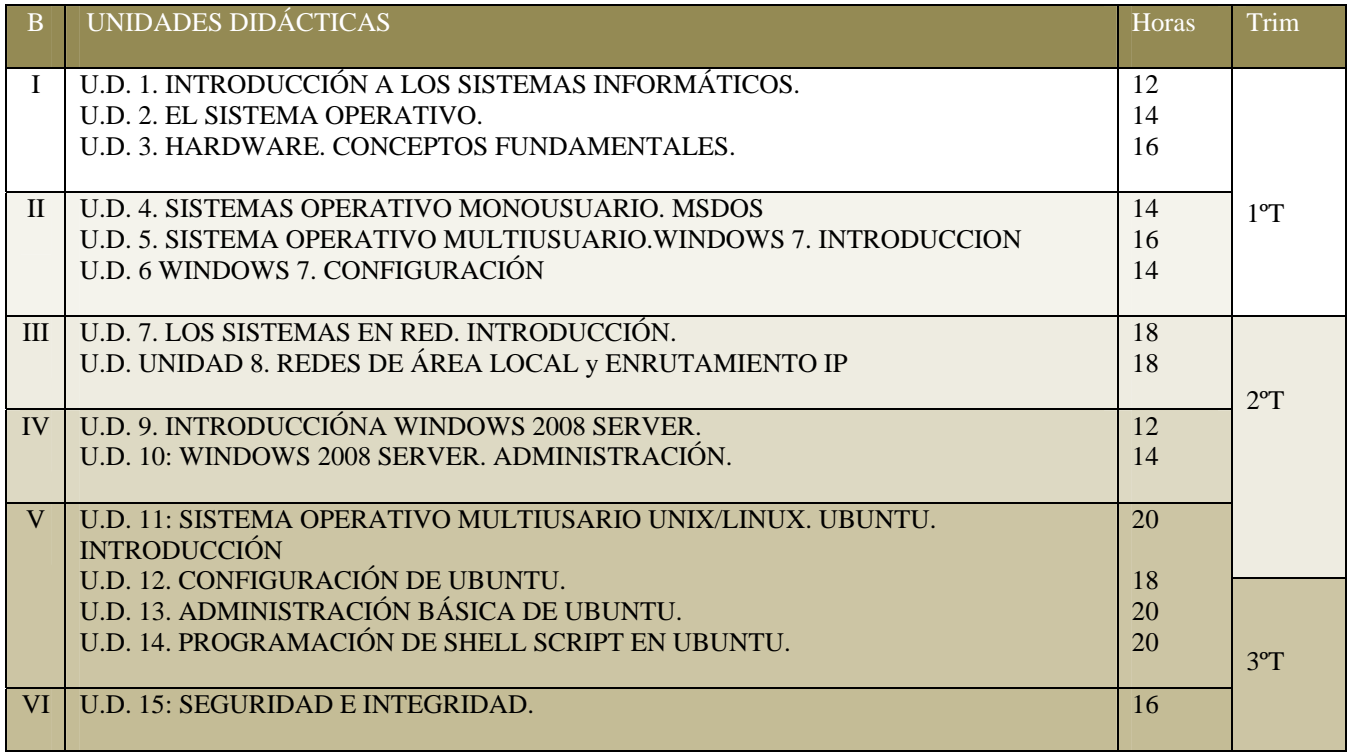

Se dejan 18 horas lectivas repartidas entre los tres trimestres como margen para el profesor para revisión de contenidos, repetición de actividades, asentamiento de conceptos, pruebas de recuperación… etc.

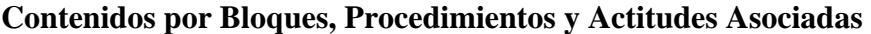

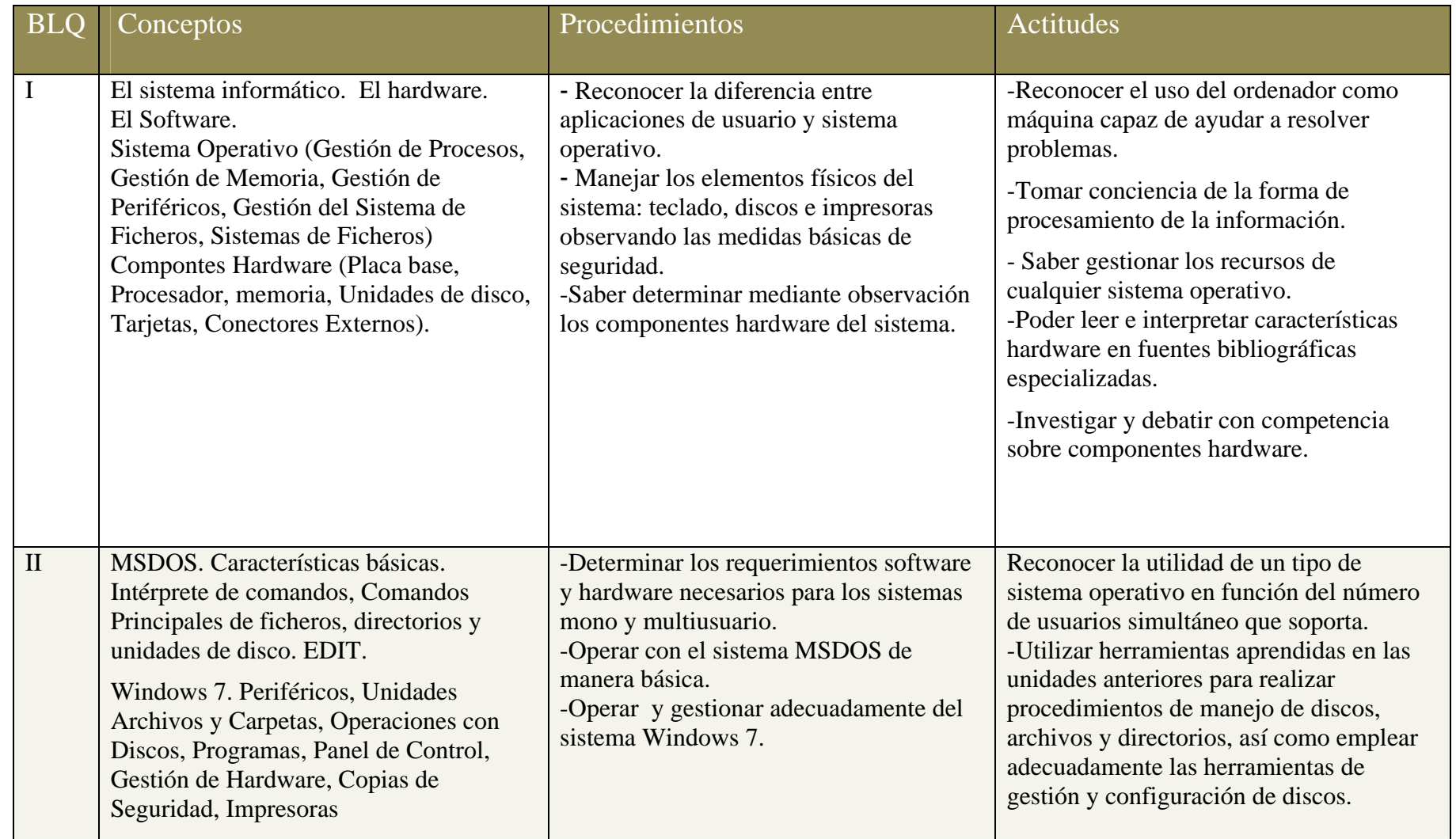

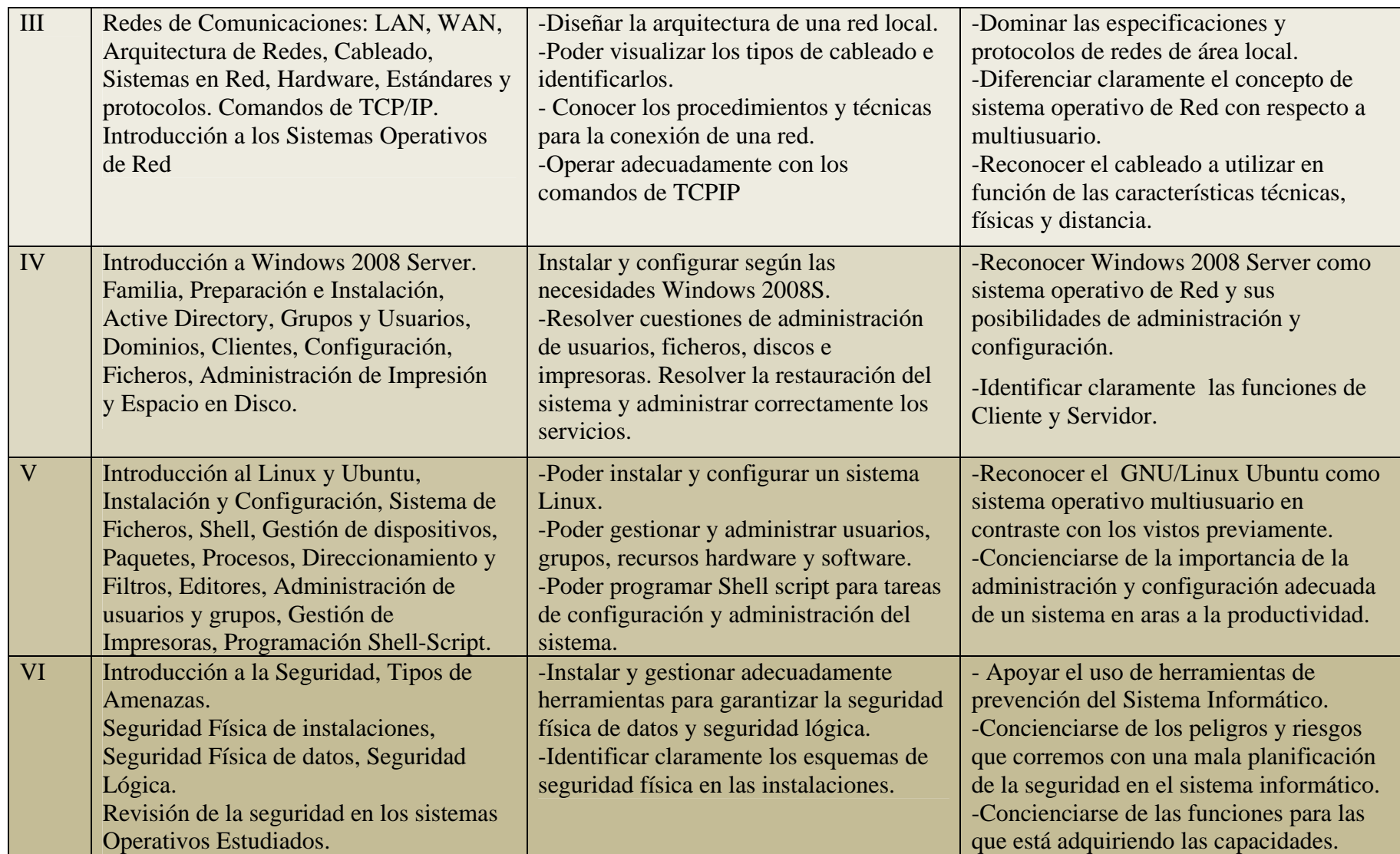

#### 4. RELACIÓN DE UNIDADES DIDÁCTICAS

#### UT.1. INTRODUCCION A LOS SISTEMAS INFORMÁTICOS

#### **Objetivos (Capacidades Terminales)**

- Identificar los componentes hardware y software de un sistema monousuario,

multiusuario y en red describiendo su función y características básicas.

- Identificar los diferentes soportes de información y sus características básicas.

- Describir sistemas de codificación y organización de la información en distintos soportes.

- Citar y observar las condiciones legales del uso del software.

#### **Contenidos Conceptuales (Soporte y Organizador).**

1.1. El sistema informático.

- 1.2. El hardware.
- 1.2.1. El procesador, la memoria.
- 1.2.2. Los Periféricos.
- 1.3. El Software.
- 1.3.1. Tipos de datos. Sistemas de codificación y medida de la información.
- 1.3.2. Sistema operativo y aplicaciones

#### 1.3.3. Condiciones legales del Software.

#### **Actividades Enseñanza-Aprendizaje**

- Realización de un trabajo de investigación bibliográfico sobre los contenidos de la unidad.

Identificación y explicación de las funciones características del sistema informático del aula.

- Observación e identificación de los elementos del sistema informático del aula. **Criterios de Evaluación.** 

- Describir los elementos de un sistema informático.
- Interpretar los esquemas de un sistema informático.
- Enumerar los tipos de datos más utilizados en el software de un ordenador.
- Interpretar los distintos sistemas de codificación y las medidas de la información.
- Relacionar y realizar cálculos sobre distintas medidas de información.
- Interpretar y codificar información en distintos sistemas de representación.

Manejar componentes físicos: teclado, impresora monitor... teniendo en cuenta las normas de seguridad.

#### U.T. 2. EL SISTEMA OPERATIVO

Se pretende que el alumno comprenda la estructura genérica de un sistema operativo, así como las funciones abarcadas para realizar el uso correcto del mismo.

#### **Capacidades Terminales (Objetivos)**

- Reconocer la estructura básica de un sistema operativo: sus componentes y funciones básicas.

- Reconocer distintos tipos de interfaces de usuario, modos de organización del sistema de archivos, y operaciones básicas.

- Clasificar distintos sistemas operativos según su arquitectura.
- Diferenciar claramente los diferentes tipos de explotación de los sistemas operativos.
- Conocer fundamentos de la gestión de procesos, memoria, y sistema de ficheros.

#### **Contenidos Conceptuales (Soporte y Organizador).**

- 2.1. Concepto de Sistema Operativo.
- 2.1.1. Definiciones
- 2.1.2. Evolución Histórica.
- 2.2. Arquitectura.
- 2.3. Modos de explotación del sistema.
	- 2.3.1. Monousuario y Multiusuario.
	- 2.3.2. Monoprogramación (monotarea) y Multiprogramación (multitarea).
	- 2.3.3. Monoproceso y Multiproceso.
	- 2.3.4. Tiempo Real y Procesos por Lotes.
- 2.4. Gestión de Procesos
	- 2.4.1. Estados y Prioridades.
	- 2.4.2. Planificación de Procesos.
- 2.5. Gestión de Memoria
- 2.5.1. Memoria Virtual.
- 2.5.2. Paginación y Segmentación.
- 2.6. Gestión de Periféricos.
- 2.7. Gestión del Sistema de Ficheros.
- 2.7.1. Archivos, atributos y tipos de ficheros.
- 2.7.2. Sistemas de Ficheros

#### **Actividades Enseñanza-Aprendizaje**

Realización de esquemas de los modos de explotación de un sistema operativo.

- Clasificación de sistemas operativos e interpretación de sus características a través de manuales y publicaciones especializadas.

- Simulación en papel de planificación de procesos y gestión de memoria con paginación y segmentación.

- Confección de resúmenes, esquemas y mapas conceptuales sobre la arquitectura, funciones y operaciones que permite un sistema operativo en general.

#### **Criterios de Evaluación.**

- Enunciar y explicar las funciones básicas que cumple un sistema operativo.
- Clasificar los sistemas operativos según sus características, arquitectura y prestaciones.
- Identificación y distinción entre los diferentes métodos de gestión de recursos:
- planificación de procesos, memoria y sistema de ficheros.

- Justificar la importancia que tiene el uso adecuado de los recursos y prestaciones del sistema y las medidas y normas básicas que hay que seguir para su uso correcto.

#### U.T. 3. HARDWARE. CONCEPTOS FUNDAMENTALES.

#### **Capacidades Terminales (Objetivos)**

Se pretende capacitar al alumno para poder manipular hardware, que el alumno aprenda conocimientos teóricos y prácticos y pueda instalar y configurar diferentes dispositivos en un sistema informático actual.

- Identificar los componentes de un sistema, funciones y características básicas.
- Reconocer y diferenciar los soportes de almacenamiento de la información
- Reconocer y diferenciar los componentes de una placa base

- Configurar componentes dependiendo del sistema operativo en que estén integrados.

#### **Contenidos Conceptuales (Soporte y Organizador).**

- 3.1. Introducción: Componentes Hardware de un ordenador.
- 3.2. La placa base y sus elementos
- 3.2.1 BIOS, batería y zócalo del procesador.
- 3.2.2. Bus Interno.
- 3.2.2. El procesador
- 3.3. La memoria.

3.3.1. RAM. Tencnologías de RAM

- 3.3.2. ROM y otros tipos de memoria
- 3.4. Tarjetas Gráficas y de Sonido.
- 3.5. Unidades de disco.

3.5.1. Interfaces y modos de transferencia.

- 3.6. Tarjetas de Red.
- 3.7. Tipos de Conectores Externos.

3.8. Procedimientos para instalar hardware.

#### **Actividades Enseñanza-Aprendizaje**

Realizar esquema de componentes de un ordenador a lo largo de los últimos 10 años.

Realizar un trabajo en pareja de investigación bibliográfica sobre uno de los componentes hardware estudiado, así como novedades en el mercado y exposición posterior al resto de compañeros.

Realizar esquema de funcionamiento de lectura/escritura en un disco duro.

- Quitar la carcasa de los equipos e identificar los componentes, fabricantes y modelos.

- Investigación y debate sobre publicidad y ofertas de equipos informáticos. **Criterios de Evaluación.** 

- Describir los componentes hardware esenciales en un ordenador y efectuar un esquema.

Diferenciar entre los diferentes chipset del mercado.

- Clasificar la memoria según las placas, medidas, colores de los módulos, dimensiones y capacidades.

Describir los distintos tipos de disco duro, modo de funcionamiento y conectores necesarios.

Distinguir los problemas que debe solucionar un sistema operativo para la gestión del sistema, las técnicas correspondientes que se utilizan desde su diseño y cómo afecta esto a las operaciones a realizar sobre el sistema.

#### U.T. 4. SISTEMA OPERATIVO MONOUSUARIO. MSDOS.

En esta unidad se pretende introducir a un sistema operativo monousuario MSDOS como marco de referencia para el uso de entornos de comandos.

#### **Capacidades Terminales (Objetivos)**

Reconocer la estructura básica de un sistema operativo monousuario.

- Describir las características propias del DOS, sus prestaciones y posibilidades de operación.

- Reconocer los recursos que gestiona el DOS, como la memoria y los dispositivos de almacenamiento.

- Asimilar el concepto de órdenes de un sistema operativo.

- Aprender a manejar las órdenes internas y externas del DOS, reconociendo y diferenciando la utilidad específica de cada una de ellas.

Reconocer y diferenciar las órdenes necesarias para el manejo de trayectorias en DOS.

#### **Contenidos Conceptuales (Soporte y Organizador).**

4.1. Características del Sistema Monousuario DOS.

4.2. Estructura.

4.3. Organización lógica del disco: sector de arranque y particiones,

4.4. Características básicas de la interfaz intérprete de comandos: Características, Presentación en pantalla, Teclas y caracteres especiales, Sintaxis de las órdenes.

4.5. El Sistema de Ficheros del DOS y su Gestión.

4.5.1. Gestión de Directorios.

4.5.2. Gestión de Archivos.

4.5.3. Gestión de Unidades de Disco.

4.5.4. Seguridad en DOS: interpretación de atributos de ficheros y directorios

4.5.5. Uso de extensiones y comodines.

4.6. Redireccionamientos y Filtros.

4.7. El editor de texto EDIT.

#### **Actividades Enseñanza-Aprendizaje**

Consulta y resumen de la función y sintaxis de distintos comandos.

Resolución de ejercicios en los que se determinen los comandos y las opciones básicas a utilizar para realizar distintas tareas propuestas sobre el sistema haciendo uso de la documentación de MS-DOS.

Realización de esquemas sobre la organización del disco.

- Realización de prácticas en el sistema con la ayuda de manuales, y registro en un diario de los problemas encontrados, las fechas y las soluciones practicadas sobre operaciones de :

Interfaz intérprete de comandos. Ejecución de programas, Ayudas en línea.

· Directorios (listado, creación, borrado, cambio de nombre y directorio).

- · Ficheros (creación, borrado/recuperación, copia, renombrado, listado…etc.)
- Interfaz gráfica de usuario.
- Seguridad en DOS (interpretación del esquema de atributos de ficheros y

directorios).Editores del DOS.

#### **Criterios de Evaluación.**

Explicar las características más básicas del DOS y las posibilidades de operación que ofrece.

Reconocer la organización lógica de los datos en disco.

- Describir la estructura básica general del sistema operativo: componentes y funciones básicas.

Reconocer la sintaxis y función de los comandos básicos.

- Ejecutar en la práctica, haciendo un uso adecuado de la documentación y respondiendo adecuadamente a los mensajes del sistema, procedimientos de usuario sobre: interfaz intérprete de comandos, directorios (listado, creación, borrado, cambio de nombre y cambio de directorio), ficheros (creación, borrado / recuperación, copia, cambio de nombre, listado, ordenación...), editor EDIT del DOS, redireccionamiento y filtros.

#### U.T. 5. SISTEMA OPERATIVO MULTIUSUARIO.WINDOWS 7. INTRODUCCIÓN

Se pretende familiarizar al alumno con la interfaz gráfica de un sistema operativo multiusuario y multitarea, reconociendo, interpretando y manejando todos los componentes gráficos que presenta. **Capacidades Terminales (Objetivos)** 

Reconocer los elementos de la interfaz de trabajo del sistema operativo Windows.

- Analizar y configurar el entorno gráfico, iconos, ventanas y cuadros de diálogo que sirvan para ejecutar aplicaciones con arreglo a especificaciones de funcionamiento.

- Aprender el manejo de archivos, directorios y soportes de almacenamiento en entorno gráfico.

- Manejar la documentación de usuario e instalación de Windows.
- Implantar cambios en el software.

- Aprender a realizar operaciones con discos, dar formato, utilizar la herramienta de reparación de emergencia, desfragmentar discos y liberar espacio.

Aprender a programar y administrar tareas.

#### **Contenidos Conceptuales (Soporte y Organizador).**

- 5.1. Introducción.
- 5.2. Periféricos de entrada/salida.
- 5.2.1. Elementos de las ventanas.
- 5.2.2. Escritorio y operaciones con iconos.
- 5.3. Unidades, archivos y carpetas.
- 5.4. Operaciones generales en Windows
- 5.6. Agregar o quitar programas
	- 5.6.1. Instalación de componentes
	- 5.6.2. Disco de inicio
- 5.7. Operaciones con discos
- 5.7.1. Dar formato a discos
- 5.7.2. Crear y utilizar disco de reparaciones de emergencia.
- 5.7.3. Desfragmentador de discos.
- 5.7.4. Liberar espacio en discos.
- 5.8. Administrador de Tareas

#### **Actividades Enseñanza-Aprendizaje**

- Hacer un resumen de los periféricos que están instalados en el PC del alumno.
- Configurar con un estilo determinado ventanas, escritorio y elementos del interfaz.
- Efectuar operaciones de búsqueda, modificación, creación, copia y eliminación de ficheros
- y directorios con el explorador de Windows 7.
- Instalar nuevos componentes.
- Creación de disco de inicio del sistema.

Dar formato a discos externos o unidades flash. Desfragmentar el disco duro del equipo y analizar resultados.

Programar tareas útiles para el sistema.

#### **Criterios de Evaluación.**

- Describir y aplicar el procedimiento de personalización de las configuraciones críticas.

- Detectar y documentar el sistema : hardware, software, sistema, comunicaciones, accesorios.
- Detectar y documentar el sistema utilizando la herramienta de administración de discos.
- Configurar con un estilo determinado ventanas, escritorio y elementos del interfaz.

- Citar y justificar criterios para organizar eficazmente la información y el espacio de almacenamiento de disco.

Describir los recursos que proporcionan las herramientas del sistema, especialmente los accesorios dependiendo de la versión de Windows 7 utilizada.

#### U.T. 6 WINDOWS 7. CONFIGURACIÓN.

#### **Capacidades Terminales (Objetivos)**

- Reconocer los elementos de configuración del sistema operativo Windows 7.
- Analizar y conocer herramientas de optimización.

- Aprender a instalar hardware, software, modificarlo, eliminarlo o adaptarlo según las necesidades del entorno funcional.

Manejar la documentación de usuario e instalación de Windows, instalar y configurar servicios del sistema operativo.

- Manejar la documentación de usuario para la realización de copias de seguridad de archivos, carpetas o sistemas completos.

- Analizar el registro de configuración del sistema, modificación, edición y optimización.

- Analizar las necesidades para la configuración de las redes.

#### **Contenidos Conceptuales (Soporte y Organizador)**

6.1. Introducción

- 6.2. Panel de Control.
- 6.3. Gestión de Hardware.

6.3.1. Dispositivos.

6.3.2. Rendimiento

6.4. Impresoras locales..

6.4.1. Instalación.

6.4.2. Gestión.

6.5. El registro de configuraciones.

6.6. Copias de Seguridad.

6.7. Inicios del Sistema.

#### **Actividades Enseñanza-Aprendizaje**

Detectar y documentar el sistema utilizando herramientas del panel de control: hardware, software, sistema, accesorios.

- Reconfigurar componentes hardware.
- Instalar y configurar una impresora local.

Realizar backup de registro de configuraciones, modificación y eliminación de claves, restauración de backup del registro.

Realizar copias de seguridad del sistema: incrementales, diferenciales y totales. Realizar un plan de copias de seguridad.

Realizar pruebas en el proceso de arranque del sistema: carga inicial de los controladores tras modificar configuraciones básicas.

#### **Criterios de Evaluación.**

Reconocer los aspectos generales que se pueden configurar en el entorno de operación del sistema.

- Describir los recursos que proporcionan las herramientas del sistema, panel de control.

Detectar, interpretar y registrar el entorno de operación actual del sistema: interfaces, adaptadores, conectores, software de aplicaciones, software del sistema, hardware en general.

Describir el cometido del Registro de Configuraciones.

- Diseñar plan de copias de seguridad justificando según las necesidades.

#### U.T. 7. LOS SISTEMAS EN RED. INTRODUCCIÓN.

Se pretende familiarizar al alumno con el aspecto físico de las redes de ordenadores. **Capacidades Terminales (Objetivos)** 

- Reconocer los elementos de un sistema informático en red.
- Analizar y conocer los elementos de una red informática.
- Interpretar los niveles físicos de un sistema en red.
- Manejar la documentación física y características técnicas de entornos en red.
- Diferenciar las diferentes topologías de redes centrándose en : topología, distribución

física, características del hardware, características del software básico.

Diferenciar y reconocer el cableado de red.

- Analizar la instalación en función de las necesidades de espacio y de presupuesto de un sistema informático.

#### **Contenidos Conceptuales (Soporte y Organizador).**

7.1. Redes de Comunicaciones.

7.1.1. Redes de Área Local.

7.2.2. Redes de Area Extensa.

7.2. Arquitectura de las redes.

7.2.1. OSI

7.2.2. TCP/IP.

7.3. Topologías de Red. Características

- 7.3.1. Bus
- 7.3.2. Estrella
- 7.3.3. Anillo.

7.3.4 Configuraciones Mixtas.

7.4. Cableado de Red.

7.4.1. Cable Serie y cable coaxial

7.4.2. Par trenzado. Conexión de equipos mediante par trenzado de categoría 5.

7.4.3. Fibra Óptica.

- 7.4.4. Transmisión Inalámbrica.
- 7.5. Conexión de sistemas en Red.
	- 7.5.1. Hardware de un Sistema en Red.
	- 7.5.2. Hardware de un Servidor de Red.
	- 7.5.3. Hardware de las Estaciones de Trabajo

#### **Actividades Enseñanza-Aprendizaje**

- Desarrollar un documento en el que se describa tipo de red utilizada en la clase, elementos que contiene, topología, cableado estructurado, protocolos disponibles y discutir si todo es adecuado.

Estudiar la interconexión de redes de diferentes tecnologías.

- Plantear ventajas e inconvenientes de las redes inalámbricas y posibles medidas para mejorar su seguridad.

Efectuar comparaciones entre el modelo de referencia OSI y TCP/IP. Hacer esquemas con protocolos disponibles en ambos para cada capa.

Listar las diferentes formas de conexión de un sistema y su aplicación.

- Realizar investigación sobre tipo de hardware disponible en el mercado para sistemas en Red.

#### **Criterios de Evaluación.**

- Reconocer la estructura física de una red informática: elementos y conexiones.
- Definir las capas del modelo OSI y la pila TCP/IP
- Especificar diferencias entre el cableado estudiado.
- Indicar las deficiencias de las topologías de red estrella, bus, anillo y configuraciones mixtas.
- Dado un problema de diseño de arquitectura de red especificar: cableado adecuado, elementos de interconexión, topología ideal y protocolos a emplear.

#### U.T. 8. REDES DE ÁREA LOCAL y ENRUTAMIENTO IP.

Se pretende habituar al alumno con las redes de ordenadores principalmente a nivel físico a nivel de protocolo y configuraciones con los servicios que se pueden proporcionar. **Capacidades Terminales (Objetivos)** 

- Reconocer los estándares de redes de área local.
- Analizar y conocer los protocolos que intervienen en un sistema en red.
- Emplear la documentación de instalación física y características técnicas de entornos de red y al resolución de nombres.
- Analizar y diferenciar las distintas configuraciones con TCP/IP.

- Dominar el trabajo con direcciones IP, subredes, conexión de subredes y especificación de tablas de enrutamiento.

Familiarizarse con las características básicas de un sistema operativo de red y sus posibilidades de operación.

#### **Contenidos Conceptuales (Soporte y Organizador).**

- 8.1. Estándares de redes de área local.
- 8.1.1. Ethernet
- 8.1.2. Token Ring
- 8.1.3. Redes Inalámbricas
- 8.2. Protocolos de Red.
- 8.2.1. Direccionamiento IP.
- 8.2.2. Protocolos ARP, DHCP, RARP.
- 8.2.3. Clases de Redes.
- 8.2.4. División de subredes.
- 8.2.5. Enrutamiento IP.
- 8.3. Aplicaciones sobre TCP/IP
- 8.4. Servicios de nombres.
- 8.4.1. DNS y WINS.
- 8.5. Instalación e Interconexión de redes TCP/IP.
- 8.6. Introducción a los Sistemas Operativos de Red

#### **Actividades Enseñanza-Aprendizaje**

- Realizar esquemas de diferencias entre los estándares Ethernet, Token Ring y redes inalámbricas.

- Haciendo uso del ordenador utilizar los protocolos RARP, ARP y DHCP desde el entorno de comandos.

Resolver problemas de división de redes y direccionamiento de las mismas.

- Resolver las tablas de enrutamiento de los nodos de dichas redes.
- Indicar las diferencias entre WINS y DNS.
- Interconectar mediante TCP/IP la red del aula especificando la dirección IP estática de cada uno, las direcciones DNS y la dirección IP del enrutador.

- Esquematizar las características básicas de un sistema operativo de red.

#### **Criterios de Evaluación.**

- Analizar y esquematizar los servicios del protocolo TCP/IP.
- Diseñar la configuración IP de supuestos prácticos de manera óptima.
- Indicar para qué cuestiones se emplean ARP y RARP.
- Describir la función y configuración de DNS y WINS.
- Describir la función y configuración del servicio DHCP.
- Resolver máscaras de subred y nombres de dominio.

#### U.T. 9. INTRODUCCIÓN A WINDOWS 2008 SERVER.

. Se referencia a la instalación y configuración de Windows 2008 Server como Sistema Operativo en Red.

#### **Capacidades Terminales (Objetivos)**

- Conocer las características principales de Windows 2008 Server y las diferencias de las versiones dentro de la familia de servidores.

- Conocer las diferencias entre grupo de trabajo y dominio en una red, el uso Dominios y Active Directory como estructura lógica de la organización física de una red local.

- Capacitar al alumno para instalar adecuadamente una edición de Windows 2008 Server

- Instruir para Instalar y configurar Active Directory y crear objetos y Unidades Organizativas.

- Facultar al alumno para la gestión de cuentas de usuario, grupos.

- Facultar al alumno para conectar clientes Microsoft y LinEx Lenix o Ubuntu a un dominio.

- Capacitar al alumno en la creación de dominios, controladores de dominio, desinstalación de dominio y controladores de dominio. Desinstalación de Active Directory.

#### **Contenidos Conceptuales (Soporte y Organizador).**

9.1. Introducción a Windows 2008 Server.

9.1.1. Evolución histórica de los Sistemas Operativos de Red.

9.1.2Características de la familia de Windows 2008 Server.

9.1.3. El Sistema de Ficheros.

9.2. La Preparación e Instalación de un Servidor con Windows 2008 Server.

9.2.1. Compiladores, librerías, editores.

9.2.2. Acceso y utilización de las utilidades.

9.3. Active Directory de Windows 2008 Server.

9.3.1. Características.

- 9.3.2. Instalación.
- 9.3.3. Objetos y Unidades Organizativas.

9.4 Grupos y Usuarios de Active Directory

9.4.1. Grupos de Ámbito local, global y Universal

9.4.2. Usuarios: Cuentas, Propiedades y Operaciones.

9.5. Dominios y Controladores de Dominios

9.5.1.Estructura Física y Estructura Lógica

- 9.5.2. Crear Dominios e Instalar Controladores de Dominio.
- 9.6. Agregar clientes a Dominios.

9.6.1. Clientes de la familia Microsoft.

9.6.2. Otros clientes de Sistemas Operativos No Propietarios (Linex|Ubuntu).

9.7. Desinstalar Controladores de Dominio y Active Directory.

9.8 Terminal Services. Administración y configuración avanzada

#### **Actividades Enseñanza-Aprendizaje**

-Confeccionar un esquema con las diferencias entre las versiones de la familia.

-Recopilación información hardware necesaria para la instalación y configuración de Windows 2008S. Los alumnos comprueban que sus PCs son aptos para el sistema operativo.

-Instalación de Sistema Operativo Windows en los PCs del aula, conexión en red y configuración del acceso a Internet.

- Creación unidades organizativas a través de la Herramienta "Usuarios y Equipos de Active Directory". Delegar privilegios administrativos y comprobarlos.

- Trabajar con cuentas de usuario, contraseña, caducidad, bloqueo de cuentas. Creación de usuarios, creación de grupos.

- Instalar un dominio y controlador en un servidor Windows 2008 Server. Desinstalación. -Configurar clientes Windows y LinEX o Ubuntu para la conexión a los dominios creados.

#### **Criterios de Evaluación.**

- Conocer de las características y diferencias entre versiones de la familia Windows 2008S

- Reconocer la necesidad de utilización de grupos y usuarios en una estructura
- Dominar el concepto y uso dominios y Active Directory.
- Manipular adecuadamente el sistema operativo de red Windows 2008 Server.
- Instalar correctamente una edición del sistema operativo. Instalar y configurar

Active Directory y crear objetos y unidades organizativas.

Gestionar propiedades y operaciones de cuentas de usuarios y grupos.

Integración de usuarios clientes de una red Windows 2008 Server en redes locales que dispongan de más de un dominio y determinar la forma de eliminar un controlador principal de dominio de la red.

#### U.T. 10. WINDOWS 2008 SERVER. ADMINISTRACIÓN.

Se pretende que el alumno pueda integrar en el servidor de red instalado y configurado en la unidad anterior los servicios y recursos necesarios para su correcta administración.

Administrar el servidor y los servicios de red que ofrece.

#### **Capacidades Terminales (Objetivos)**

- Dominar el proceso de arranque y poder restaurar el sistema.
- Familiarizarse con los servicios y el diagnóstico del sistema.
- Administrar licencias del sistema operativo.
- Dominar la administración de discos, volúmenes, particiones, cuotas de disco y

#### RAID.

- Administrar los permisos y el sistema de ficheros.
- Administrar impresoras locales y remotas.

#### **Contenidos Conceptuales (Soporte y Organizador).**

- 10.1. Arranque y carga del Sistema Operativo Windows 2008 Server.
	- 10.1.1. Archivo boot.ini y creación de disco de inicio.
	- 10.1.2. Restauración del Sistema.
- 10.2. El Panel de Control.
	- 10.2.1. Servicios, Sistema y Diagnóstico.
- 10.3. Administración de licencias.
- 10.4. Administración del Espacio en Disco.
	- 10.4.1. Particiones y Conjunto de Volúmenes.
	- 10.4.2. Conjunto de bandas y espejos. RAID.
	- 10.4.3. Cuotas de disco.
- 10.5.Administación de Ficheros.
	- 10.5.1. Sistemas de Ficheros: NTFS, FAT32.

10.5.2. Compartición de recursos y permisos.

- 10.6. Administración de Impresión.
	- 10.6.1. Controladoras de Impresora.
	- 10.6.2. Impresoras locales y remotas.

#### **Actividades Enseñanza-Aprendizaje**

- Detectar documentación del sistema sobre: inicios de sesión, almacenamiento, gestión de licencias y servicios.

Implementar estrategia de recuperación de datos utilizando las herramientas del sistema.

- Gestionar el espacio en disco del servidor diseñando cuotas de disco para los usuarios.

- Con el administrador de sistema de ficheros compartir recursos y asignar permisos a usuarios y grupos.

- Instalar y configurar una impresora de manera local y remota.

#### **Criterios de Evaluación**

Describir el proceso de inicio de Windows 2008 Server e identificar problemas de arranque.

Realizar la recuperación del sistema suponiendo un fallo software hipotético.

- Indicar diferencias entre los sistemas FAT32 y NTFS y justificar uso en Windows 2008S.

- Definir las características de discos en conjunto de bandas y de espejo. RAID's.
- Diseñar un plan de cuotas de disco para los usuarios e implementarlo en el sistema.
- Indicar las acciones necesarias para instalar y configurar una impresora remota.

#### U.T.11.SSOO. MULTIUSARIO UNIX/LINUX. UBUNTU. INTRODUCCIÓN **Capacidades Terminales (Objetivos)**

Describir las características de un sistema operativo UNIX/LINUX, en este caso UBUNTU.

- Realizar la instalación del sistema operativo.
- Realizar operaciones básicas sobre el sistema.
- Analizar las diferencias entre los intérpretes de comandos.
- Poder hacer las siguientes operaciones: conectar y desconectar el sistema,

operaciones sobre archivos y directorios, gestionar permisos de ficheros y directorios en UNIX.

#### **Contenidos Conceptuales (Soporte y Organizador).**

- 11.1 Introducción.
- 11.2. Instalación y Acceso al Sistema.
- 11.3. Personalización del Entorno.
- 11.4. Sistema de Ficheros.

11.4.1. Archivos y Directorios.

- 11.4.2. Tipos de Archivos en UNIX.
- 11.4.3. La estructura jerárquica de los archivos.
- 11.4.4. Manipulación de archivos.
- 11.4.5. Autorizaciones.
- 11.5. El Shell.
	- 11.5.1. Shell de Presentación.
	- 11.5.2. Uso de símbolos comodín para especificar archivos.
	- 11.5.3. Entrada y salida estándar.
	- 11.5.5. Sustitución de Órdenes.
	- 11.5.6. Ejecución de Órdenes en modo background.
- 11.6. Tipos de Shell.

11.6.1 Shell C, Shell Korn, Shell Bash.

#### **Actividades Enseñanza-Aprendizaje**

- Instalación del sistema operativo en la partición habilitada de los PCs de los alumnos.

Personalización del entorno de cada usuario.

- Consulta y resumen de la función y sintaxis de distintos comandos a partir de la documentación del sistema.

Realizar prácticas en el sistema a partir de un guión, con la ayuda de manuales, y registro de los problemas encontrados y las soluciones empleadas en: Inicio, fin de una sesión, operación sobre directorios y ficheros, procesamiento de ficheros, entrada y salida, sustitución de órdenes, interfaz de usuario (Shell).

#### **Criterios de Evaluación.**

- Describir las características básicas de Ubuntu y las posibilidades de operación que ofrece.

Identificar la estructura básica general del sistema operativo Ubuntu: componentes y funciones.

Identificar aspectos de configuración del entorno de operación del usuario.

- Identificar los directorios y ficheros del sistema e interpretar el esquema de permisos de directorios y ficheros y justificar las medidas de seguridad adoptadas.

- Ejecutar en la práctica, haciendo uso de la documentación y respondiendo con propiedad a los mensajes del sistema, procedimientos sobre: directorios y ficheros, procesamiento de archivos.

#### U.T. 12. CONFIGURACIÓN DE UBUNTU.

Se pretende introducir al alumno a las labores de configuración y gestión del sistema operativo. **Capacidades Terminales.** 

- o Realizar la configuración del entorno de usuario en el sistema operativo UBUNTU.
- o Conocer los tipos de paquetes y la descarga e instalación de los mismos.
- o Organizar el entorno de usuario para ejecutar aplicaciones o realizar tareas para determinadas especificaciones de funcionamiento.

o Comprender el concepto de proceso en LINUX y conocer los comandos básicos de operación.

o Comprender los conceptos de redirección de la información, encadenamiento de órdenes, filtros y capacidad de conexión entre ellos.

#### **Contenidos Conceptuales (Soporte y Organizador).**

- 12.1 Gestión de Dispositivos en Ubuntu.
	- 12.1.1. Comandos para gestión de dispositivos.
- 12.1.2. Montaje y desmontaje de volúmenes.
- 12.1.2. Configuración de adaptador de red, video y sonido.
- 12.2. Paquetes en UBUNTU.

12.2.1. El Repositorio y los gestores de Paquetes.

- 12.2.2.Tipos de Paquetes.
- 12.2.3. Descarga e instalación de Paquetes.
- 12.3. Procesos y comandos de gestión.
- 12.4. Direccionamiento y filtros: grep, sort, uniq, find, >>,>, <, <, cat, cut, |.
- 12.5. Encadenamiento de Comandos.
- 12.6. Editores en UBUNTU: nano, gedit y vi.

#### **Actividades Enseñanza-Aprendizaje**

Realizar la configuración de los adaptadores de red, video y sonido según las necesidades del usuario.

- Probar las órdenes de montaje y desmontaje de sistema de ficheros, visualización de los sistemas montados... etc.

- Configurar adecuadamente los repositorios y descargar e instalar los paquetes según unos supuestos prácticos.

- Utilizar encadenamiento de órdenes, los distintos filtros en ficheros de texto y filtros.
- Visualizar situación de procesos y emplear los comandos de gestión.
- Editar documentos con vi, nano y gedit.

#### **Criterios de Evaluación.**

o Utilizar la documentación de configuración del sistema e interpretarla.

o Describir procedimientos y utilidades para: formatear soportes, montar, desmontar y detectar características de capacidad, ocupación, tamaño de bloque, etc., de un sistema de archivos.

- o Identificar las herramientas de gestión de paquetes y cómo configurar los repositorios.
- o Lanzar, eliminar y gestionar procesos utilizando adecuadamente los comandos de gestión.

o Utilizar según una serie de supuestos prácticos las órdenes para manejo del shell en cuanto a metacaracteres, encadenamiento de comandos, redireccionamiento, filtros.

o Emplear correctamente los editores nano, gedit y vi así como la edición en línea.

#### U.T. 13. ADMINISTRACIÓN BÁSICA DE UBUNTU.

Se pretende que el alumno pueda administrar los usuarios y grupos del sistema operativo además de impresoras.

#### **Capacidades Terminales.**

- Analizar los ficheros de configuración del sistema.
- Conocer el concepto de superusuario y resto de usuarios del sistema.

Manejar la documentación de usuario y administración del sistema operativo respecto a la gestión de usuario.

- Añadir, modificar, eliminar cuentas de usuario y grupo.

- Planificar los servicios de impresión: impresoras, formatos y prioridades de los usuarios.

Gestionar Impresoras.

#### **Contenidos Conceptuales (Soporte y Organizador).**

- 13.1. Introducción.
- 13.2. Ficheros de usuarios y grupos: .profile, login, passwd, shadow, gshadow, group.
- 13.3. Administración de Usuarios y Grupos en UBUNTU.

13.3.1. El superusuario.

- 13.3.2. Contraseñas, creación, eliminación modificación de usuarios.
- 13.3. 3. Creación, eliminación y modificación de grupos.
- 13.3.4. Cambio de Usuario y establecimiento de contraseñas.
- 13.4. Gestión de Impresoras.
	- 13.4.1. El spooling y las colas de impresión.
	- 14.4.2. El dominio del sistema de impresión.
	- 14.4.3. Información y estado de impresoras.

#### **Actividades Enseñanza-Aprendizaje**

- Iniciar sesión como superusuario y crear cuentas de usuario y cuentas de grupo.

- Modificar y eliminar cuentas de usuario y cuentas de grupo.
- Establecer las palabras de paso de las cuentas de usuario.

Revisar los ficheros passwd, group, .profile, shadow, y gshadow para comprobar los cambios.

- Especificar los campos de los ficheros passwd, group, shadow, y gshadow.
- Mandar procesos a la impresora y comprobar el estado de la misma.

#### **Criterios de Evaluación.**

Manejar comandos específicos para añadir, modificar y eliminar usuarios y grupos, fijar las características de las contraseñas.

- Describir las funciones del superusuario
- Manejar los comandos de cambios de usuario y establecimiento de contraseñas.
- Explicar la función de las cuentas de usuario especiales.
- Indicar qué ficheros clave están asociados a las cuentas de usuario y a los grupos.
- Describir las funciones del servicio de impresión, las colas de impresión y el

dominio.

Detectar el estado de los servicios de impresión.

#### U.T. 14. PROGRAMACIÓN DE SHEL SCRIPT EN UBUNTU.

Se pretende introducir al alumno a la elaboración de guiones Shell para ejecutar procedimientos de administración y gestión del sistema.

#### **Capacidades Terminales.**

Conocer el concepto de programación de Shell scripts y posibilidades de la misma. Conocer los parámetros posicionales, variables de Shell y sentencias de control.

Interpretar adecuadamente los scripts del sistema.

**Contenidos Conceptuales (Soporte y Organizador).** 

- 14.1. Programación shell.
	- 14.1. Ejecución de guiones
	- 14.2. Construcción de guiones y estructura de un guión.
- 14.2. Parámetros de un script.
	- 14.2. Parámetros posicionales.
- 14.3. Variables de Shell.

14.3.1. Acentos, comillas, manejo de variables.

14.4. Sentencias de programación del Shell: IF, ELIF, WHILE, FOR, CASE.

14.5 Funciones.

#### **Actividades Enseñanza-Aprendizaje**

Realización de Shell scripts sobre ficheros, mejora y creación de comandos… etc. **Criterios de Evaluación.** 

Desarrollar los programas utilizando guiones Shell.

#### U.T. 15.SEGURIDAD E INTEGRIDAD.

Los alumnos deben poder analizar los puntos a prevenir en los sistemas informáticos, a nivel físico como a nivel lógico. Se pretende que el alumno sea capaz de instalar las herramientas del propio sistema, además de herramientas adicionales para prevenir la entrada de intrusos, virus o información dañina en el sistema informático.

#### **Capacidades Terminales.**

- Identificar los elementos básicos de seguridad en un sistema informático.
- Analizar características de la seguridad.
- Determinar elementos a proteger en un sistema informático. Los elementos a tener en cuenta para la seguridad física.
- Interpretar las posibles causas y fallos en la seguridad lógica.

- Instalar y configurar herramientas para la prevención y solución de problemas de seguridad.

- Analizar las causas de la entra de información no deseada.
- Justificar las labores y funciones del administrador de red de un sistema informático.

**Contenidos Conceptuales (Soporte y Organizador).** 

#### 11.5.1. Introducción y conceptos previos.

- 15.1.1. Seguridad.
- 15.1.2. Amenazas: Personas, amenazas lógicas y catástrofes.
- 15.2. Seguridad física.
- 15.2.1. Seguridad física en instalaciones informáticas.
- 15.2.1.1. Condiciones constructivas y tratamientos especiales.
- 15.2.1.2. Aislamiento acústico y térmico.
- 15.2.1.3. Iluminación, Climatización ambiental e Instalaciones eléctricas
- 15.2.1.4. Prevención y protección frente a incendios.
- 15.2.2. Seguridad física de los datos.
- 15.2.2.1. Seguridad en discos duros. Dispositivos, librerías ópticas.
- 15.2.2.2. Unidades y librerías de cinta.
- 15.3. Seguridad lógica.
- 15.3.1. Seguridad en nivel de red.
- 15.3.2. Configuración de equipos UNIX.
- 15.3.3. Configuración de servidores Microsoft.
- 15.4. Gestión de las copias de seguridad de datos.
- 15.5. ServicePack y actualizaciones del Sistema Operativo.
- 15.6. Antivirus, Cortafuegos y SPAM.
- 15.7. Certificados digitales. Privacidad y Seguridad.

15.8. Funciones y actividades del administrador de un Sistema Informático.

#### **Actividades Enseñanza-Aprendizaje**

Realizar un esquema con los distintos tipos de amenzas lógicas y físicas y modos de solventarlos.

- Configurar los sistemas operativos UNIX y WINDOWS 2008 Server para que sean seguros atendiendo a las medidas previstas en la unidad.

- Analizar las funcionalidades de las herramientas propuestas para la prevención de intrusos a nivel físico o lógico en un sistema informático.

Justificar el uso de los certificados digitales.

#### **Criterios de Evaluación.**

- Describir de los elementos a proteger en un sistema informático.
- Identificar la diferencias entre prevención física y prevención lógica...
- Interpretar de los esquemas de prevención de un sistema informático.
	- Relacionar y realizar configuraciones de seguridad en un sistema informático: antivirus,

plan de copias de seguridad, actualizaciones del sistema operativo, firewall y certificados digitales.

#### 5. METODOLOGÍA DIDÁCTICA

La impartición de la asignatura se fundamentará en los siguientes aspectos:

- Para la explicación de cada Unidad de Trabajo se realizará una exposición teórica de los contenidos de la unidad por parte del profesor.
- Posteriormente se realizarán una serie de ejercicios propuestos por el profesor y resueltos y corregidos por él en clase. El objetivo de estos ejercicios es llevar a la práctica los conceptos teóricos que se asimilaron en la exposición teórica anterior.
- El profesor resolverá todas las dudas que puedan tener los alumnos del ciclo, tanto teóricas como prácticas. Incluso si él lo considerase necesario se realizarán ejercicios específicos que aclaren los conceptos que más cueste comprender a los alumnos.
- El profesor propondrá un conjunto de ejercicios, de contenido similar a los que ya se han resuelto en clase, que deberán ser resueltos por los alumnos, bien en horas de clase o bien en casa.
- Algunos ejercicios prácticos se realizarán en el aula de ordenadores utilizando el entorno a la Unidad de Trabajo en la que estemos trabajando. Las prácticas se resolverán de forma individual o en grupo, depende del número de alumnos que haya por cada ordenador, de todas formas no es aconsejable que haya más de dos alumnos por cada equipo informático.
- Además se podrá proponer algún trabajo que englobe conocimientos de varias unidades de trabajo para comprobar que los conocimientos mínimos exigidos en cada una de las unidades han sido satisfactoriamente asimilados por los alumnos del Ciclo Formativo. Sería recomendable un trabajo por cada evaluación.

#### 6. RECURSOS NECESARIOS

Se considera necesaria un aula de informática para realizar las prácticas. El aula deberá disponer de al menos del suficiente número de ordenadores para que no haya más de dos alumnos por puesto de trabajo y al menos de un servidor en el que se pueda instalar el sistema operativo de la red y el sistema operativo Linux "Ubuntu", aunque sería aconsejable que se dispusiera de dos servidores uno para cada sistema de los indicados. Cada ordenador debe tener instalada una tarjeta de red para poder comunicar los equipos. También es necesario el cableado para la conexión.

El software necesario es un sistema operativo de red Windows 2003 Server, el driver de las tarjetas de red y un sistema operativo Linux "Ubuntu", que es de libre distribución.

Es muy aconsejable disponer de libros de consulta en el aula, de forma que los alumnos intenten buscar soluciones a los problemas que les surjan antes de solicitar la ayuda del profesor, ya que eso les aportará una gran experiencia de cara al módulo de Formación en Centros de Trabajo que deberán realizar en el siguiente curso.

También serán positivos todos aquellos instrumentos que faciliten la tarea de exposición del profesor, por ejemplo pantallas de cristal líquido, cañones de exposición, televisión, vídeo, etc.

#### 7. EVALUACIÓN

La evaluación será independiente para cada una de las tres evaluaciones, siendo necesario superar los conocimientos mínimos exigibles de cada una de ellas para superar el módulo completo.

Este módulo es muy práctico y en él se emplean equipos informáticos profesionales de los que los alumnos no suelen disponer en sus hogares; por tanto, se considera un requerimiento esencial la asistencia regular a clase por parte del alumno. Se aconseja establecer un número máximo de faltas a lo largo del curso.

Para evaluar al alumno tendrán en cuenta:

- $\Rightarrow$  Resultados de pruebas objetivas sobre los conceptos expuestos en las unidades de trabajo. Al menos dos por cada evaluación.
- $\Rightarrow$  Resultados de las pruebas prácticas realizadas en los equipos informáticos del centro.
- $\Rightarrow$  Seguimiento de los ejercicios realizados por el alumno en la clase.
- $\Rightarrow$  Valoración de las prácticas realizadas en clase.
- $\Rightarrow$  Asistencia a clase.
- $\Rightarrow$  Responsabilidad en el trabajo.
- $\Rightarrow$  Actitud en clase

En este modulo se realizará un proceso de evaluación continua y por lo tanto se requiere la asistencia a clase. Se establece que si un alumno falta un 20% de las horas reales (52 Horas) se perderá de forma automática el derecho a esta avaluación continua y por tanto el cómputo se hará por curso académico.

Una vez perdido el derecho a la evaluación continua, en este curso, solo se podrá superar el módulo mediante la realización de una prueba especial que en todo caso deberá ser autorizada por el equipo educativo del ciclo.

#### 8. CALIFICACIÓN

Se calificará a los alumnos en sesiones de evaluación una vez al final de cada trimestre.

La calificación de cada alumno se elaborará en base a:

- La nota obtenida en las pruebas objetivas realizadas en el trimestre, en las cuales el alumno demuestra la correcta asimilación de las materias impartidas.
- Las notas obtenidas en los ejercicios propuestos por el profesor durante el trimestre.
- La valoración del profesor sobre las prácticas y trabajos desarrollados por el alumno durante el trimestre, bien en grupo o bien de forma individual.
- La participación e intervención del alumno en clase, lo cual indica que la asistencia a clase es algo a tener en cuenta la hora de calificar al alumno.

La calificación de la evaluación será un valor numérico sin decimales entre 1 y 10. Se considerarán aprobados todos los alumnos cuya calificación sea de 5 o superior.

#### 9. RECUPERACIÓN

La recuperación de alumnos con insuficiencias se efectuará mediante la realización de actividades de recuperación, que normalmente consistirá en una prueba que se realizará durante la siguiente evaluación; excepto para la tercera evaluación que se realizará directamente en la recuperación final de Junio. Esta prueba puede estar acompañada de la realización de supuestos prácticos.

Las pruebas de recuperación final de Junio serán sobre aquellas evaluaciones que el alumno no haya superado y en base a los mínimos exigibles de esta programación.

#### 10. CONTENIDOS MÍNIMOS EXIGIDOS

Los contenidos mínimos que se deben exigir al alumno al finalizar el curso son:

- Concepto de sistema operativo
- Características de los sistemas operativos monousuario, multiusuario y en red
- Operatividad básica con el sistema operativo MS-DOS
- Creación de procesos por lotes en MS-DOS
- Ventajas e inconvenientes de un sistema en red
- Conocimientos de los diferentes tipos de redes existentes en el mercado actual
- Procedimientos de trabajo con una red de área local Windows 2003 Server
- Administración de una red de área local.
- Ventajas e inconvenientes de un sistema multiusuario
- Procedimientos de trabajo con un sistema multiusuario
- Operatividad en el trabajo con un sistema multiusuario
- Administración de un sistema multiusuario
- Instalación y mantenimiento de Servidores de Internet
- Aplicación de procedimientos de Seguridad en Servidores

#### 9. BIBLIOGRAFÍA

- Serie: Santillana profesional *"Sistemas informáticos multiusuario y en red"*  Autor: Jesús Diéguez Nanclares Editorial Santillana
- *Sistemas Operativos. Diseño e Implementación.*  Autor: Andrew S. Tanenbaum. Editorial Prentice Hall.
- *Sistemas Operativos.*  Autores: Madnick y Donovan. Editorial Diana.
- *Unix Sistema V.*  Autor: Stephen Prata y Donald Martin. Editorial Anaya.
- *La biblia de Red Hat Linux.*  Autor: David Pitts. Editorial Anaya Multimedia.

#### 10. ACTIVIDADES COMPLEMENTARIAS Y EXTRAESCOLARES

Siempre que sea posible será recomendable proponer visitas a algún centro de cálculo donde los alumnos puedan observar como se realizan tareas de administración de sistemas en red o multiusuario.

Son sitios aconsejables los Ayuntamientos y Las universidades. También se pueden preparar salidas a empresas de gran tamaño que admitan visitas en grupo a sus instalaciones.

Sería interesante poder asistir con los alumnos a alguna feria informática en la que puedan observar de cerca los últimos productos que aparecen en el mercado en conectividad de redes y sistemas multiusuario.

#### 11. ATENCIÓN A LA DIVERSIDAD

El desarrollo del principio de atención a la diversidad presenta tres niveles que se concretan en las adaptaciones curriculares, la opcionalidad curricular y la diversificación curricular.

Para atender a estas diferencias se han previsto las siguientes actuaciones:

- Se diferencian todos aquellos elementos que resultan esenciales de los contenidos que amplían o profundizan en los mismos.
- Se ha graduado la dificultad de las tareas, de forma que todos los alumnos puedan encontrar espacios de respuesta adecuados para su actuación.
- Las actividades se pueden desarrollar en grupos de trabajo heterogéneos con flexibilidad en el reparto de tareas.